# Do you PHP?

## Apachecon 2003

## November 19, 2003. Las Vegas

## Rasmus Lerdorf <rasmus@php.net>

http://lerdorf.com/ap2003.pdf

## PHP is Many Things to Many People

- <sup>o</sup> The BASIC of the Web
- <sup>o</sup> Web Template System
- <sup>o</sup> General-purpose Scripting Language
- <sup>o</sup> Advanced Application Framework
- <sup>o</sup> Application Server?

## November 2003 Netcraft Report

- o 44,946,965 Domains queried
- o 14,528,748 Domains. 1,328,604 IP addresses
- <sup>o</sup> PHP installed on 32% of all domains

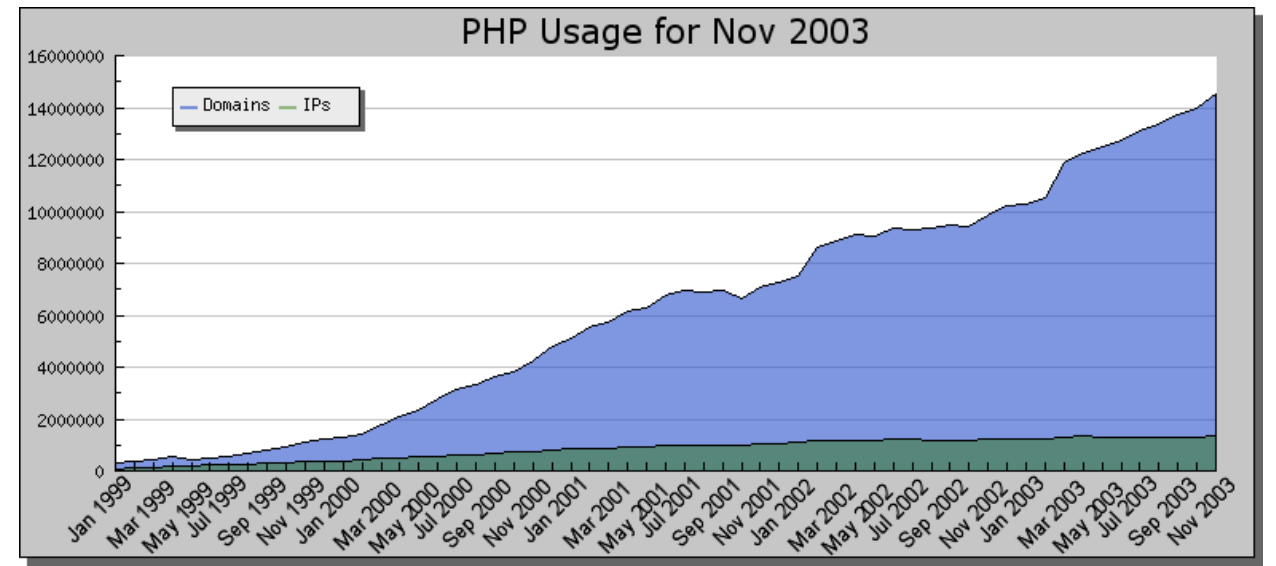

Source: <Netcraft>

#### November 2003 Apache Module Report

- <sup>o</sup> 12,220,278 Apache Servers surveyed
- o 4,311,776 (52.04%) PHP
- o 2,542,854 (30.69%) OpenSSL
- o 2,465,141 (29.75%) mod\_ssl
- o 1,825,732 (22.03%) Frontpage
- o 1,607,948 (19.41%) mod\_perl
- o 406,032 (4.90%) DAV
- o 368,240 (4.44%) mod\_throttle
- o 330,237 (3.99%) mod\_jk
- o 319,777 (3.86%) mod\_log\_bytes
- o 314,140 (3.79%) mod\_bwlimited
- o 249,816 (3.01%) mod\_fastcgi
- o 216,022 (2.61%) AuthMySQL

Source: <SecuritySpace.com>

## March 2003 Numbers

- <sup>o</sup> 232 million visitors per month
- <sup>o</sup> 112 million active registered users
- <sup>o</sup> 2.9 million fee paying customers
- <sup>o</sup> 1.9 billion average daily page requests

## Top 25 Global Web Destinations

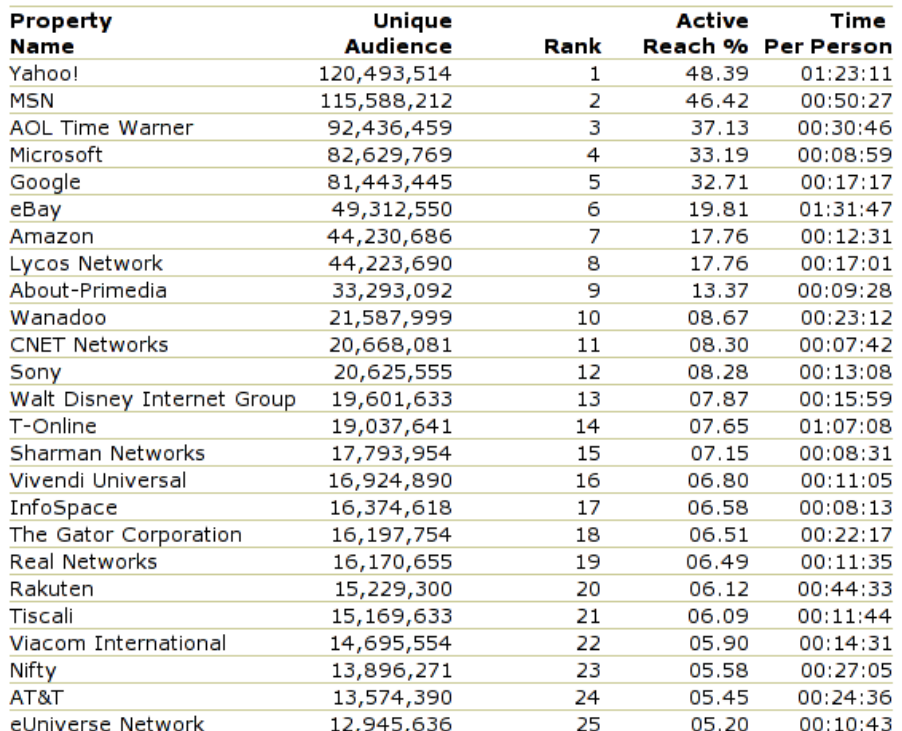

Source: Nielsen//NetRatings

PHP was created as a framework for writing web applications in C or C++ and making it easy to expose the business logic of these applications to a powerful presentation-layer templating language.

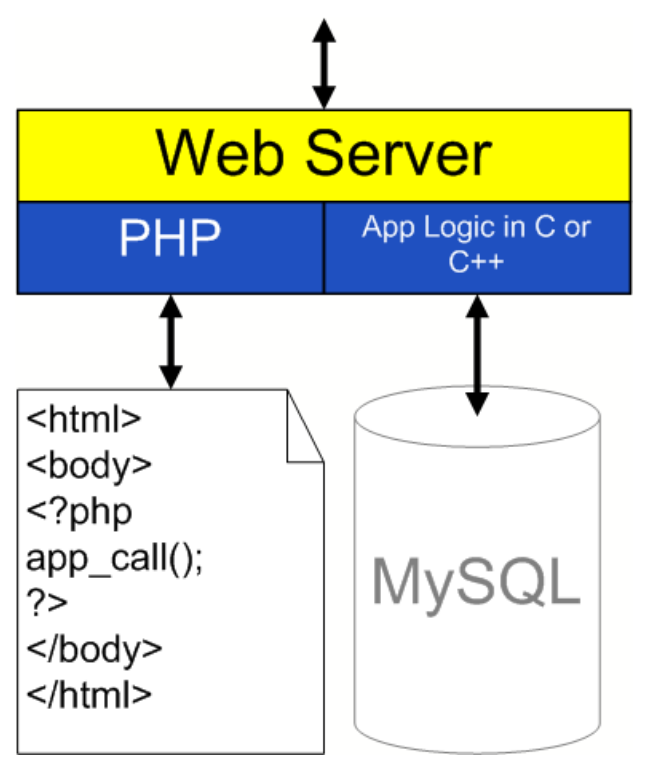

 Most people don't really use PHP this way. Over the years the templating language improved both in scope and performance to the point where entire web apps could be written in it.

 A suggested architecture for a PHP application. The template layer should have as little business logic as possible. As you go down you have less presentation and more business logic.

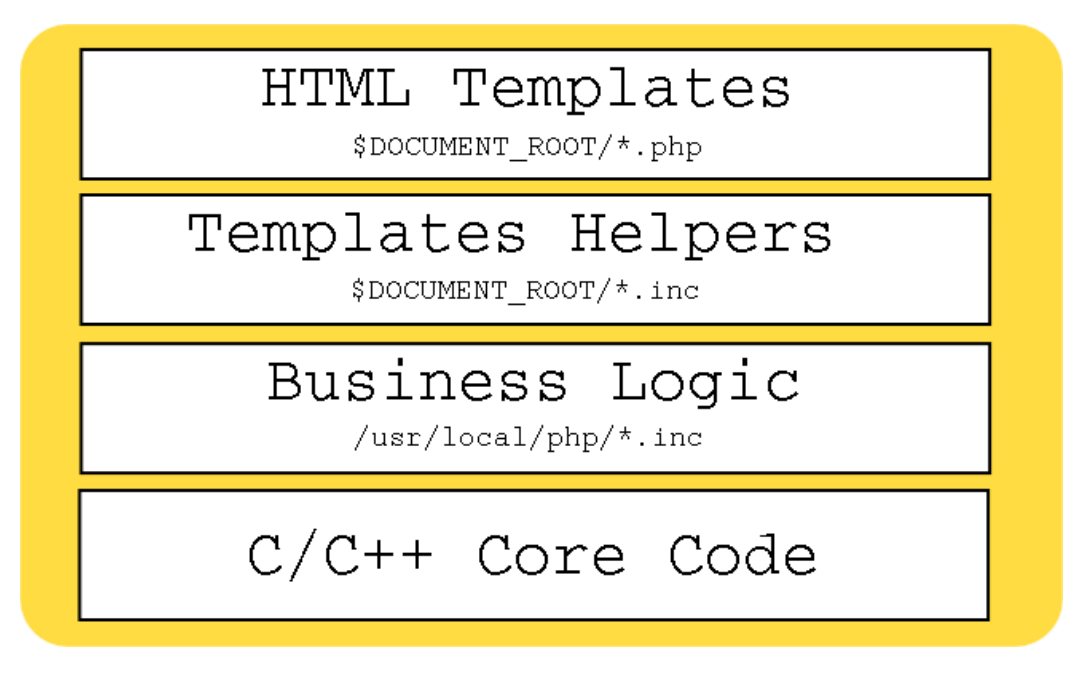

 In terms of a real-world example of what goes in these 4 different layers, assume we are writing a database-backed application that needs to fetch a user record containing various fields. This is a very common thing to do in a web app. Our template layer might look something like this:

#### php.ini

auto prepend  $file = "./helpers.inc"$ include\_path = "/usr/local/lib/php"

### Template Layer

```
<?title('Example Page')?>
<?greeting()?>
<h1>Heading 1</h1>
   <p>
     Page content
  \langle/p>
<h1>Heading 2</h1>
   <p>
     Yada Yada
  \langle/p>
<h1>Heading 3</h1>
   <p>
     Page content
  \langle/p>
<?footer()?>
```
#### Template Helpers

```
<?php
   include "logic.inc";
  echo '<?xml version="1.0" encoding="UTF-8"?>';
?>
<!DOCTYPE html 
   PUBLIC "-//W3C//DTD XHTML 1.0 Strict//EN"
   "http://www.w3.org/TR/xhtml1/DTD/xhtml1-strict.dtd">
<html xmlns="http://www.w3.org/1999/xhtml" 
       xml:lang="en" lang="en">
<?php
   $user = get_user_record($_COOKIE['user_id']);
   function greeting() {
     global $user;
    echo "Hi " .$user['first_name'] ."!<br />\n";
     if($age=birthday($user)) {
       echo "Congratulations, today is your ";
      echo "$age birthday!<br />\n";
     }
 } 
   function title($title) {
    echo "<head><title>$title</title></head>\n";
    echo "<br/>body>\n";
 }
   function footer() {
    echo "</body>\n</html>";
 }
?>
```
#### Business Logic

<?php

```
 function get_user_record($id) {
    mysql_connect('localhost');
    mysql_select_db('users');
    $res = mysql_query("select * from users where id='$id'");
    if(!$res) echo mysql_error();
    else $row = mysql_fetch_array($res);
    return $row;
 }
  function birthday($user) {
 if(strftime('m d')==strftime('m d',$user['bday'])) 
 $age = strftime('Y') - strftime('Y',$user['bday']);
      if(($age100)>10 && ($age100)<20) $ap='th';
 else switch($age%10) {
 case 1: $ap = 'st'; break;
       case 2: \sin x = \ln x; break;
        case 3: $ap = 'rd'; break;
       default: San = 'th'; break; }
      return $age.$ap;
    else 
      return false;
 }
?>
```
 In this case the final layer written in C contains the mysql\_\* functions, and the date() function. These happen to be standard PHP functions. If birthday() is called many times on every single request and since how you figure out if it is someone's birthday is unlikely to change very often, this may be a good candidate to translate into C. Although, in this example, the birthday function is probably too simple to see much of a performance improvement. On the other hand, other than a little bit of added parameter parsing, if you compare the C version of birthday() to the PHP version, it isn't that much harder to write it in C.

#### C Layer

```
PHP_FUNCTION(birthday)
{
   time_t timestamp, now;
   struct tm ta1, tmbuf1, ta2, tmbuf2;
   int age;
   char ret_age[8];
  if (zend_parse_parameters(1 TSRMLS_CC, "l", &timestamp) == FAILURE)
       return;
  tal = php localtime r(&timestamp, &tmbuf1);
   time(&now);
  ta2 = php\_localtime_r(\&now, &tmbuf2); if(tmbuf1.tm_mday==tmbuf2.tm_mday && tmbuf1.tm_mon==tmbuf2.tm_mon) {
 age = tmbuf2.tm_year - tmbuf1.tm_year;
       if((age100)>10 && (age100)<19) sprintf(ret_age,"%dth",age);
       else switch(age % 10) {
           case 1: sprintf(ret_age,"%dst",age); break;
           case 2: sprintf(ret_age,"%dnd",age); break;
           case 3: sprintf(ret_age,"%drd",age); break;
           default:sprintf(ret_age,"%dth",age); break;
 }
   } else {
       RETURN_FALSE;
 }
  RETURN_STRING(ret_age,1);
}
```
Security in a web application boils down to always checking any user-supplied input data.

## Exploits

- <sup>o</sup> readfile(\$filename)
- <sup>o</sup> system(\$cmd)
- <sup>o</sup> file uploads into document\_root
- <sup>o</sup> XSS Cross Site Scripting hacks

## Input Filter hook

```
PHP_MINIT_FUNCTION(my_input_filter)
{
     sapi_register_input_filter(my_sapi_input_filter);
     return SUCCESS;
}
```
 For a complete example, see README.input\_filter in the PHP 5 source distribution. For PHP4, you will have to patch your source with http://lerdorf.com/input\_filter.txt

#### Making it all talk to each other

- <sup>o</sup> C
- <sup>o</sup> C++
- <sup>o</sup> Shared Libraries
- o ELF
- <sup>o</sup> runtime linker

### No Function-scoped Static Objects

```
void example() {
    static std::string str;
}
```
gcc 3.x has -fuse-cxa-atexit and your libc needs to support \_\_cxa\_atexit() in order to solve this problem. Other than that, if you can't change the code, patch PHP to not dlclose() the shared extensions on shutdown to avoid the crash. See http://lerdorf.com/dlclose.txt for the patch.

#### Throwing C++ exceptions

If a C++ shared library is loaded by a C runtime, like PHP, you could end up with weird  $\text{\_}throw()$ problems. An annoying workaround is to link your C runtime against libstdc++.so to prevent the linker from pulling in the <u>throw</u> symbol from libgcc.a.

## Some simple guidelines

- <sup>o</sup> Try to limit yourself to 5 or less includes per request
- <sup>o</sup> Don't go overboard on OOP. Use where appropriate.
- <sup>o</sup> Same goes for Layers. Abstraction, Indirection, abstract classes.
- <sup>o</sup> Everything has a cost
- <sup>o</sup> Use an opcode cache
- <sup>o</sup> Watch your regular expressions!
- <sup>o</sup> Cache! Cache! Cache!
- <sup>o</sup> If you have plenty of CPU but limited bandwidth, turn on output compression

 Let's have a look at how we might benchmark and subsequently tune a PHP server. We will use two machines. A client machine to run our HTTP load program (http\_load from acme.com) and a P4 1.7G server with 256M of RAM. We will also be using 3 freely available opcode caches:

<http://cvs.php.net/cvs.php/pear/PECL/apc>

[http://www.turckware.ru/en/e\\_mmc.htm](http://www.turckware.ru/en/e_mmc.htm)

<http://www.ioncube.com>

#### Don't blow your io buffers!

# To change this on Linux, cat a larger number # into /proc/sys/net/core/wmem\_max in your # httpd startup script SendBufferSize 65535

#### This is our benchmark script

```
<!DOCTYPE HTML PUBLIC "-//W3C//DTD HTML 4.01 Transitional//EN">
<html><head><title>Simple PHP Benchmark</title></head>
<body>
<h1>String Manipulation</h1>
< p ><?php
$str = 'This is just a silly benchmark that doesn\'t do anything useful.';
$str .= 'Here we are just uppercasing the first two characters of every word ';
$str .= 'in this long string';
$parts = explode(' ',$str);
foreach($parts as $part) {
     $new[] = strtoupper(substr($part,0,2)).substr($part,2);
}
echo implode(' ',$new);
?>
\langle /p>
<h1>Including 2 files</h1>
<p>
<?php
include './bench_include1.inc';
include './bench include2.inc';
?>
\langle/p>
<h1>for-loop and calling a function many times</h1>
< p ><?php
$a = range(1, 200);$b = range(200, 1);for($i=0; $i<200; $i++)echo foo(\frac{2}{3}a[\frac{2}{3}], \frac{2}{3}b[\frac{2}{3}]);
}
?>
\langle/p>
<h1>Define and Instantiate an object and call some methods</h2>
<p>
<?php
class test_class {
     var $test_var1;
     var $test_var2;
     var $test_var3;
     var $test_var4;
```

```
 function test_class($arg1, $arg2) {
        echo "Constructor args: $arg1, $arg2<br />\n";
     }
     function set_var1($value) {
         $this->test_var1 = $value;
        echo "test_var1 property set to $value<br />\n";
         return true;
 }
     function set_var2($value) {
         $this->test_var2 = $value;
        echo "test_var2 property set to $value<br />>/n";
         return true;
 }
     function set_var3($value) {
         $this->test_var3 = $value;
        echo "test_var3 property set to $value<br \frac{\text{min}}{\text{min}};
         return true;
 }
     function set_var4($value) {
        $this ->test var4 = $value;echo "test var4 property set to $value<br />>/n";
         return true;
 }
     function disp() {
        echo "<pre>";
        var dump($this);
         echo "</pre>";
     }
sobj = new test class(1,'arg2');$obj->set_var1('test1');
$obj-select_var2(123);$obj->set_var3($a); / Array from previous test /
$obj->set_var4(array(1,2,3,4,5,6,7,8,9));
$obj->disp();
?>
</p>
</body>
</html>
```
#### bench\_include1.inc

}

```
<?php
function foo($arg1, $arg2) {
     if($arg1>$arg2) return $arg1;
    elseif($arg1<$arg2) return $arg2;
     else return 'xxx';
}
?>
```
#### bench include2.inc

```
This is just a bunch of plain text in an include file. < br />
This is just a bunch of plain text in an include file. \text{Br} />
This is just a bunch of plain text in an include file. < br />>
This is just a bunch of plain text in an include file. < br />>
This is just a bunch of plain text in an include file. \text{Br } />
This is just a bunch of plain text in an include file.<br />>
This is just a bunch of plain text in an include file.<br />
This is just a bunch of plain text in an include file.<br />
This is just a bunch of plain text in an include file. \text{Br} />
This is just a bunch of plain text in an include file. \text{Br} />
This is just a bunch of plain text in an include file. \text{Br } />
This is just a bunch of plain text in an include file.\text{Br} />
```
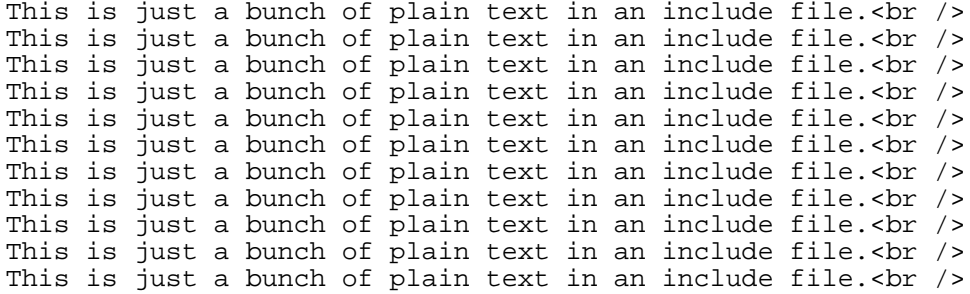

## An http\_load run

2500 fetches, 5 max parallel, 1.962e+07 bytes, in 15.9486 seconds 7848 mean bytes/connection 156.753 fetches/sec, 1.2302e+06 bytes/sec msecs/connect: 1.40331 mean, 2999.44 max, 0.171 min msecs/first-response: 29.4603 mean, 648.731 max, 6.005 min HTTP response codes: code 200 -- 2500

Whenever you do any sort of load testing, you need look beyond just the raw numbers and have a look at what your server is actually doing. Use vmstat:

### Base PHP Load

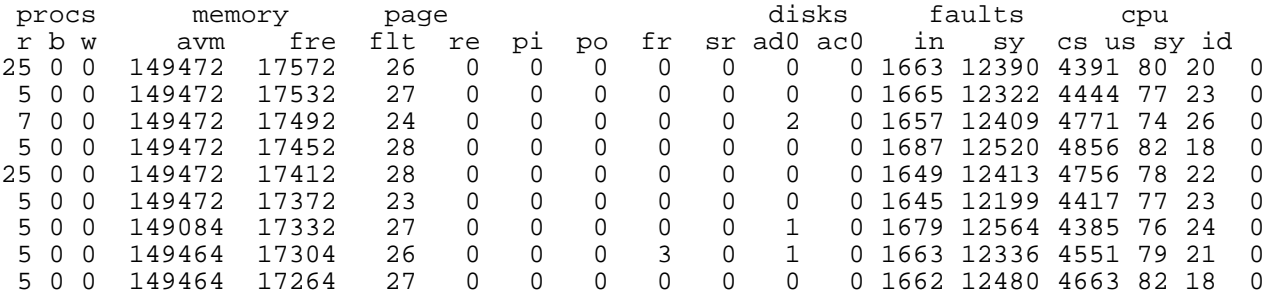

### Load with APC cache

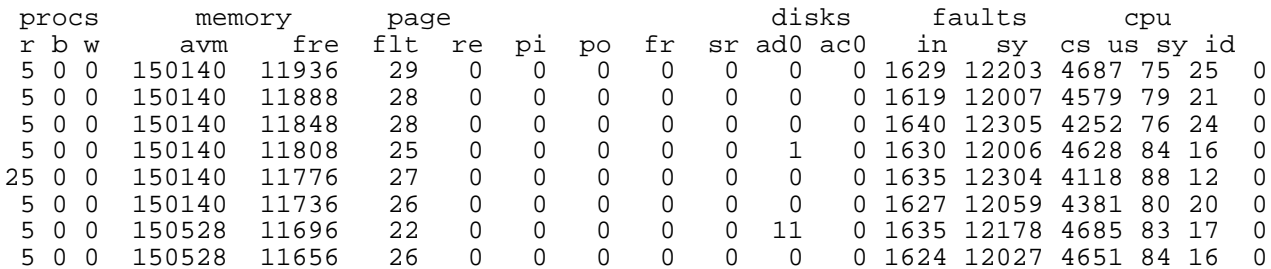

#### Load with IonCube cache

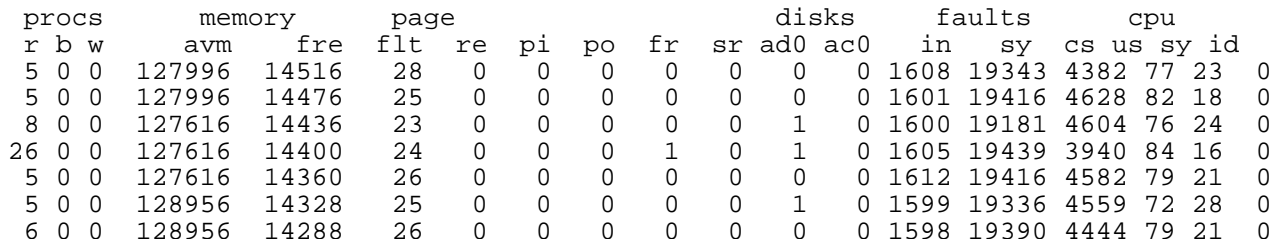

## Load with Turck MMCache

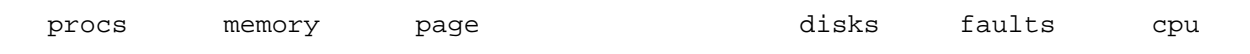

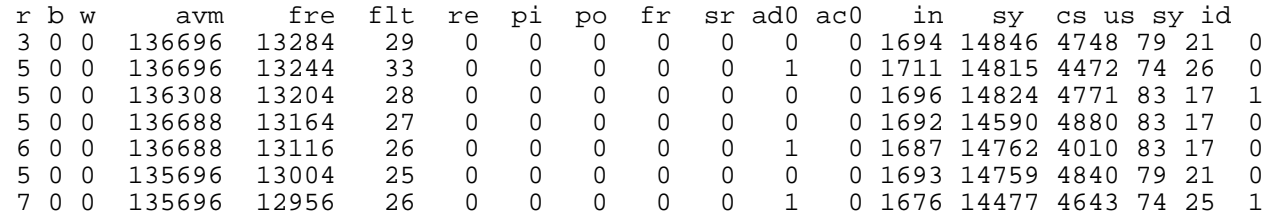

 Our benchmark test was deliberately designed to have quite a bit of PHP processing and not a whole lot of output. 7k is somewhat small for a web page. If instead we have a whole lot of output, chances are we will be io-bound instead of cpu-bound. If you are io-bound, there is little sense in optimizing at the PHP level.

## Evidence of an io-bound test

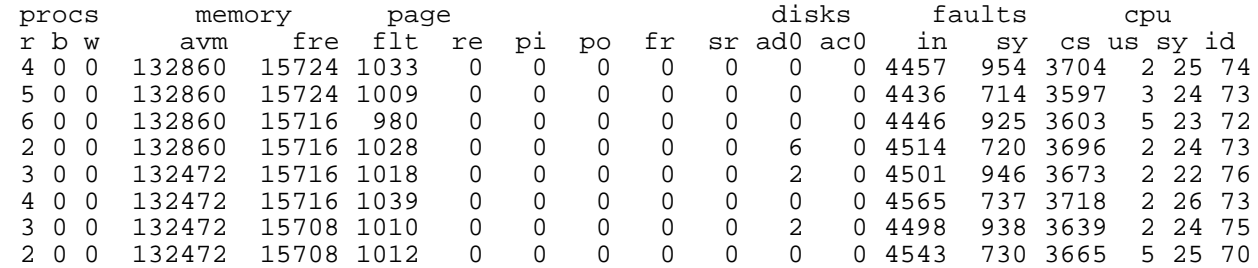

## Things to try if you are io-bound

[php.ini] output\_handler = ob\_gzhandler

[httpd.conf] LoadModule gzip\_module lib/apache/mod\_gzip.so

 So, we have determined we are cpu-bound and we need to go faster. What can we do? Some low-hanging fruit:

#### include\_path

```
include_path = "/usr/share/pear:."
<?php
    include './template helpers.inc';
     include 'business_logic.inc';
?>
```
#### open\_basedir

```
open_basedir = "/usr/share/htdocs/:/usr/share/pear/"
```
open\_basedir checking adds some extra syscalls to every file operation. It can be useful, but it is rather expensive, so turn it off if you don't think you need it.

#### variables\_order

```
variables_order = "GPC"
<?php
     echo $_SERVER['DOCUMENT_ROOT'];
     echo getenv('DOCUMENT_ROOT'); 
?>
```
If you never use cookies, turn those off too

## Add an Opcode Cache

```
zend_extension=/usr/local/lib/php/20020429/apc.so
apc.enabled=1
apc.shm_segments=1
apc.optimization=0
apc.shm_size=30
apc.num_files_hint=10
apc.gc_ttl=10
apc.mmap_file_mask=/tmp/apc.XXXXXX
apc.filters=
```
#### Results

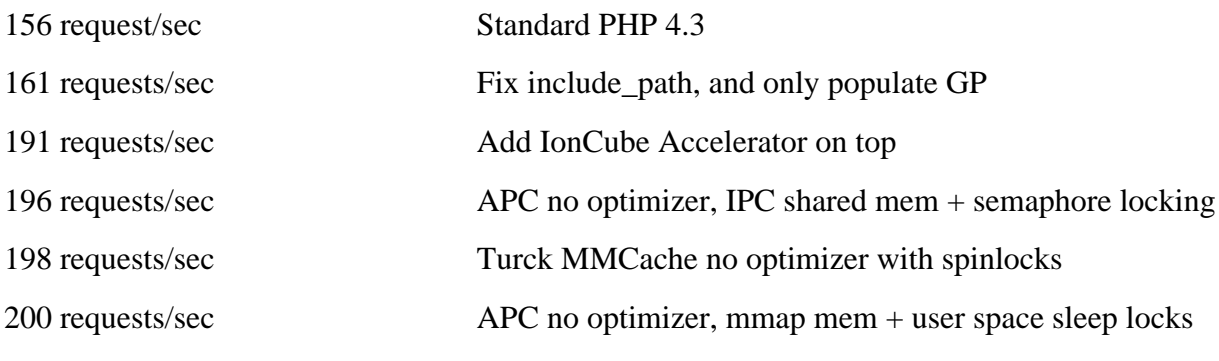

202 requests/sec Turck MMCache with optimizer and spinlocks

#### Why Profile?

 Because your assumptions of how things work behind the scenes are not always correct. By profiling your code you can identify where the bottlenecks are quantitatively.

#### How?

PECL to the rescue!

```
www:~> pear install apd
downloading apd-0.4p1.tgz ...
...done: 39,605 bytes
16 source files, building
running: phpize
PHP Api Version : 20020918<br>Zend Module Api No : 20020429
Zend Module Api No
zend Extension Api No : 20020125
building in /var/tmp/pear-build-root/apd-0.4p1
running: /tmp/tmprFlAqf/apd-0.4p1/configure
running: make
apd.so copied to /tmp/tmprFlAqf/apd-0.4p1/apd.so
install ok: apd 0.4p1
```
Then in your php.ini file:

zend\_extension = "/usr/local/lib/php/apd.so"  $apd.dumpdir = /tmp$ 

It isn't completely transparent. You need to tell the profiler when to start profiling. At the top of a script you want to profile, add this call:

```
<?php
apd_set_pprof_trace();
?>
```
The use the command-line tool called pprofp:

```
wwww: ~> pprofp
pprofp <flags> <trace file>
    Sort options
    -a Sort by alphabetic names of subroutines.
    -l Sort by number of calls to subroutines
    -m Sort by memory used in a function call.
   -r Sort by real time spent in subroutines.
    -R Sort by real time spent in subroutines (inclusive of child calls).
    -s Sort by system time spent in subroutines.
    -S Sort by system time spent in subroutines (inclusive of child
calls).
    -u Sort by user time spent in subroutines.
    -U Sort by user time spent in subroutines (inclusive of child calls).
    -v Sort by average amount of time spent in subroutines.
    -z Sort by user+system time spent in subroutines. (default)
    Display options
    -c Display Real time elapsed alongside call tree.
    -i Suppress reporting for php builtin functions
    -O <cnt> Specifies maximum number of subroutines to display. (default 15)
    -t Display compressed call tree.
    -T Display uncompressed call tree.
```
% pprofp -z /tmp/pprof.48478

Trace for /home/y/share/htdocs/bench\_main.php Total Elapsed Time = 0.01 Total System Time = 0.01 Total User Time = 0.01

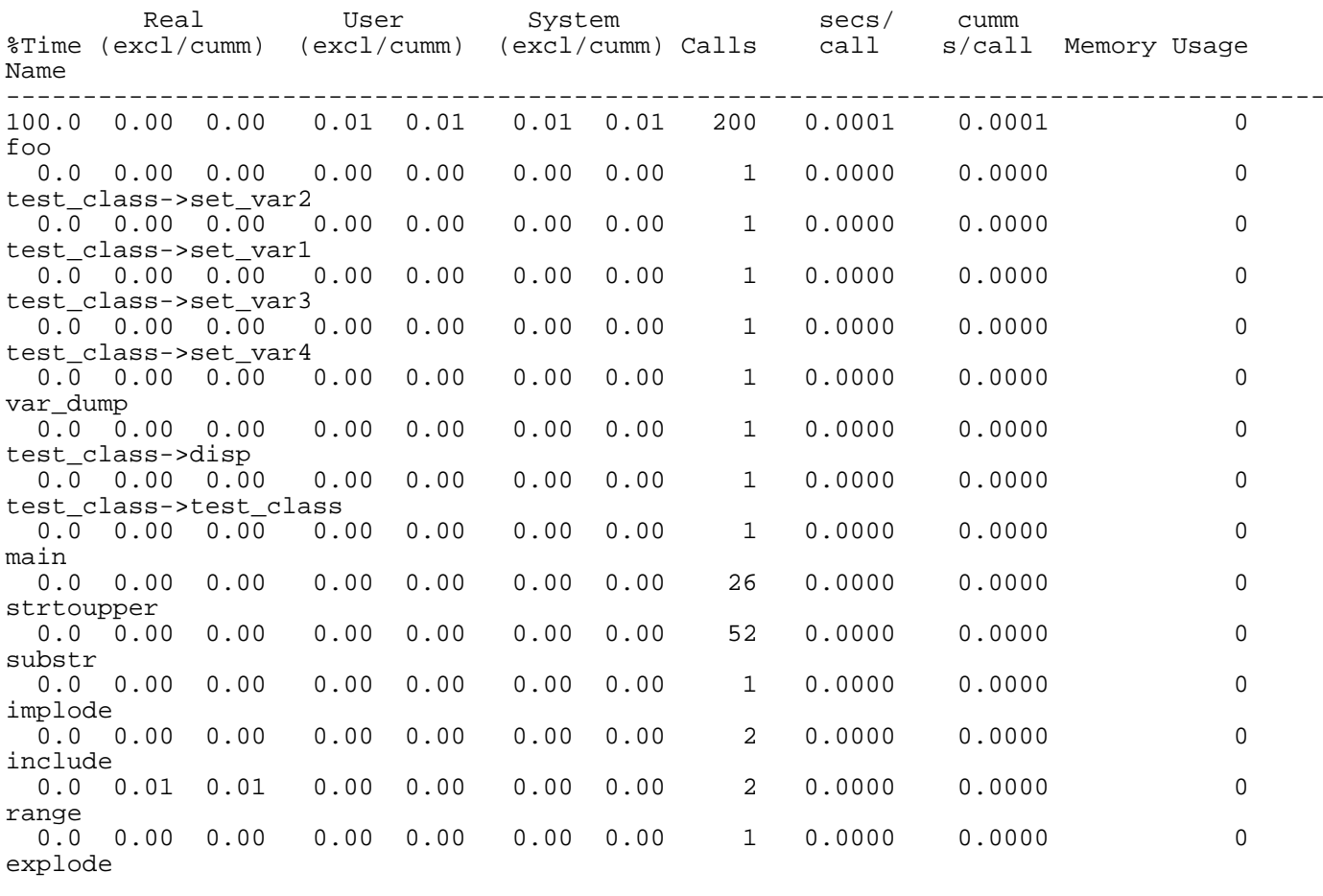

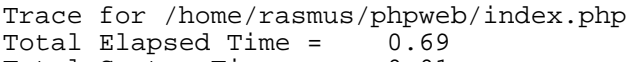

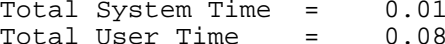

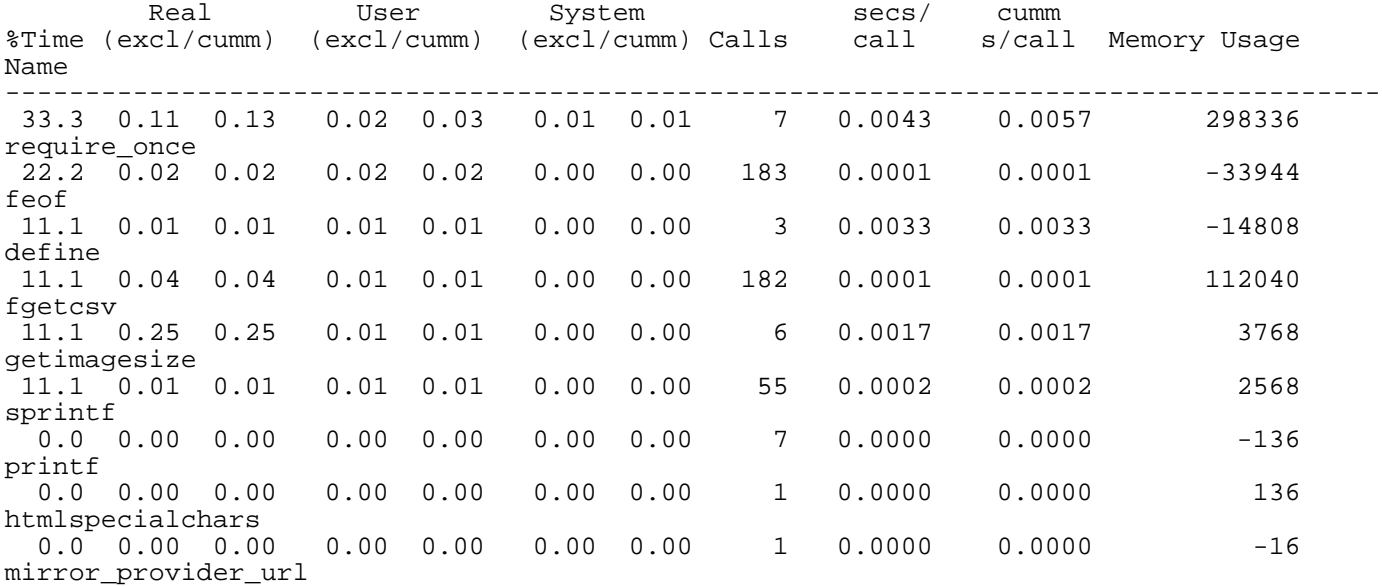

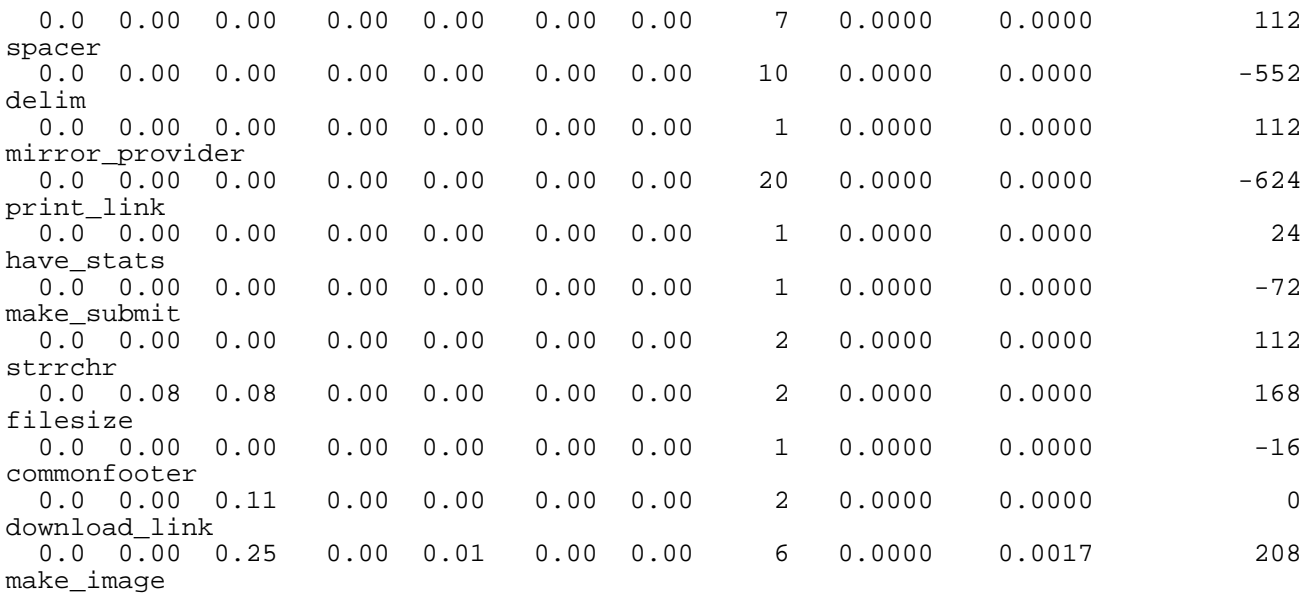

 One of the most important aspects of performance tuning and even programming in general is knowing when to stop. Getting your web site or product into the hands of the customer is after all the goal of all this. If you sit around and fiddle with it for months, nobody is using it.

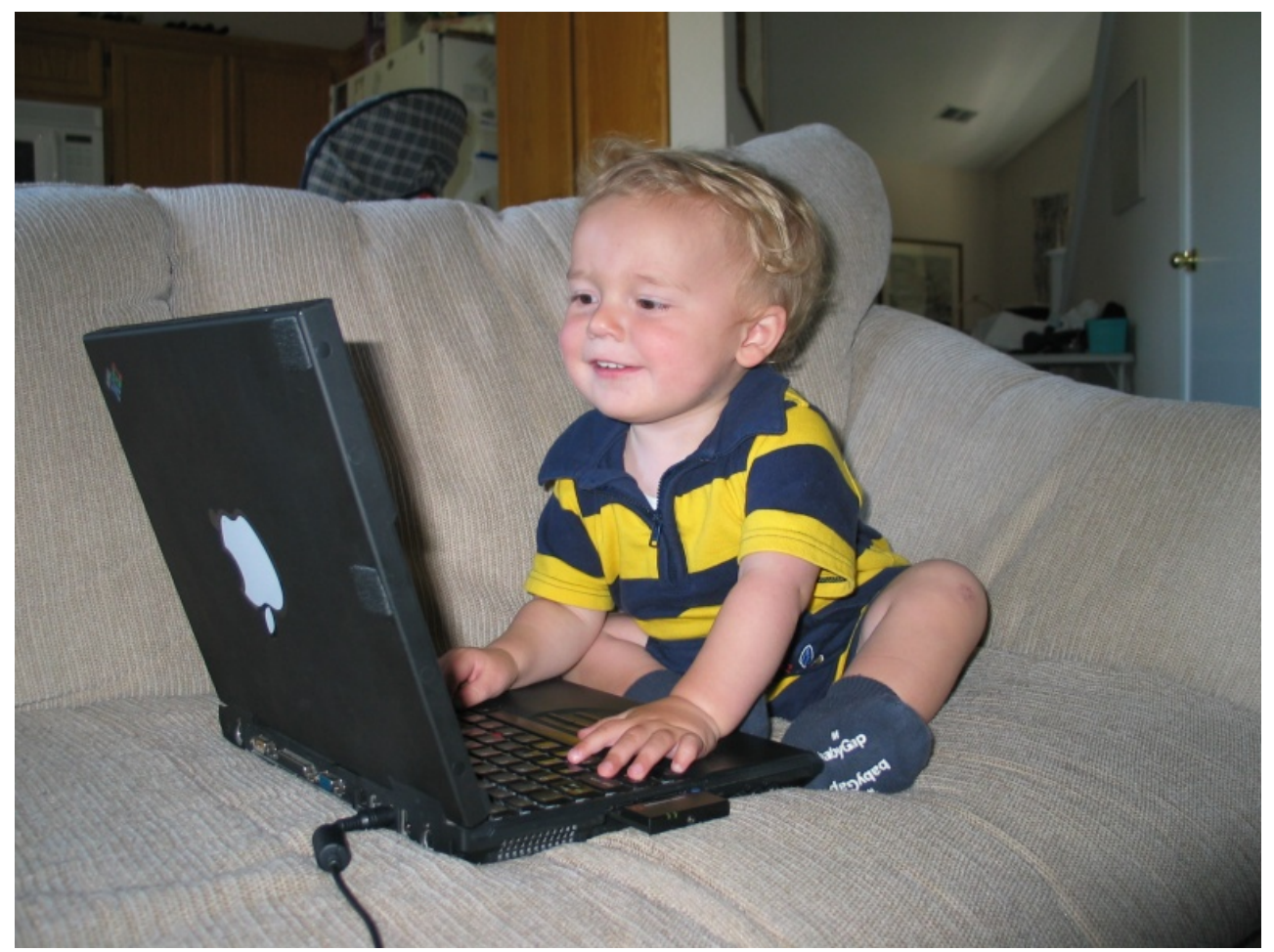

 Once you have located all the low-hanging fruit, further optimization tends to get exponentially harder for less and less gain. The time you spend on it compared to simply buying another server or two is usually not worth it. Stop and move onto the next project.

 Or better yet, go home, spend some time away from these beastly computers and spend some time with your wife and/or kids

## Index

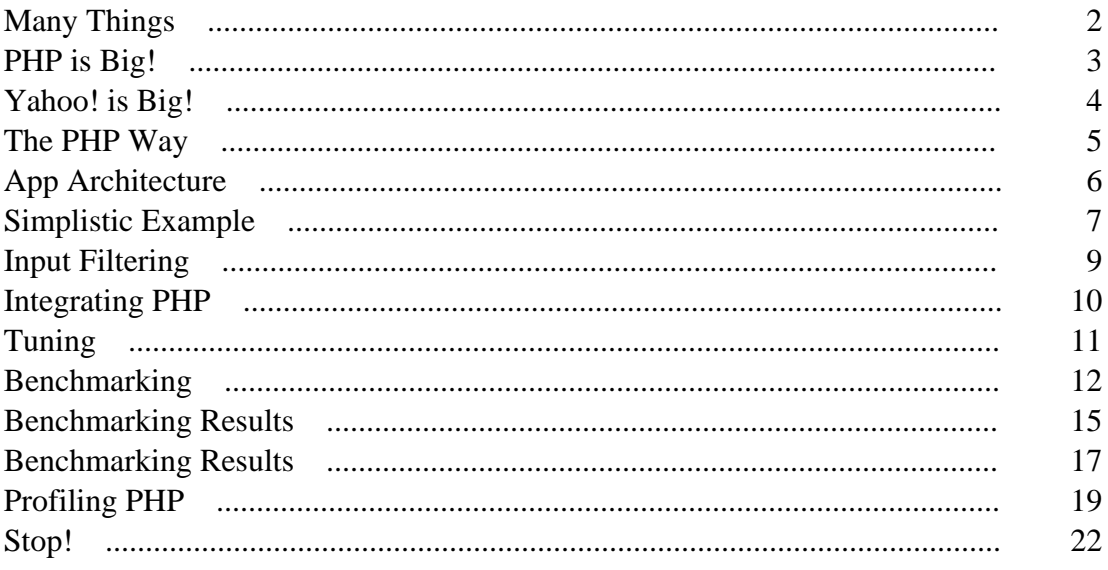